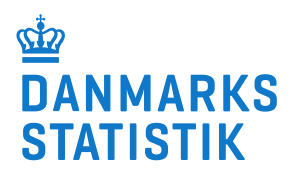

# **Kravspecifikation - Handicapkompenserende indsatser givet til børn og unge med nedsat fysisk eller psykisk funktionsevne**

**Med virkning fra 1. januar 2025, jf. Bekendtgørelse om dataindberetninger på Socialområdet, kap. 5 og bilag 4.**

Version 1 per 1. januar 2025

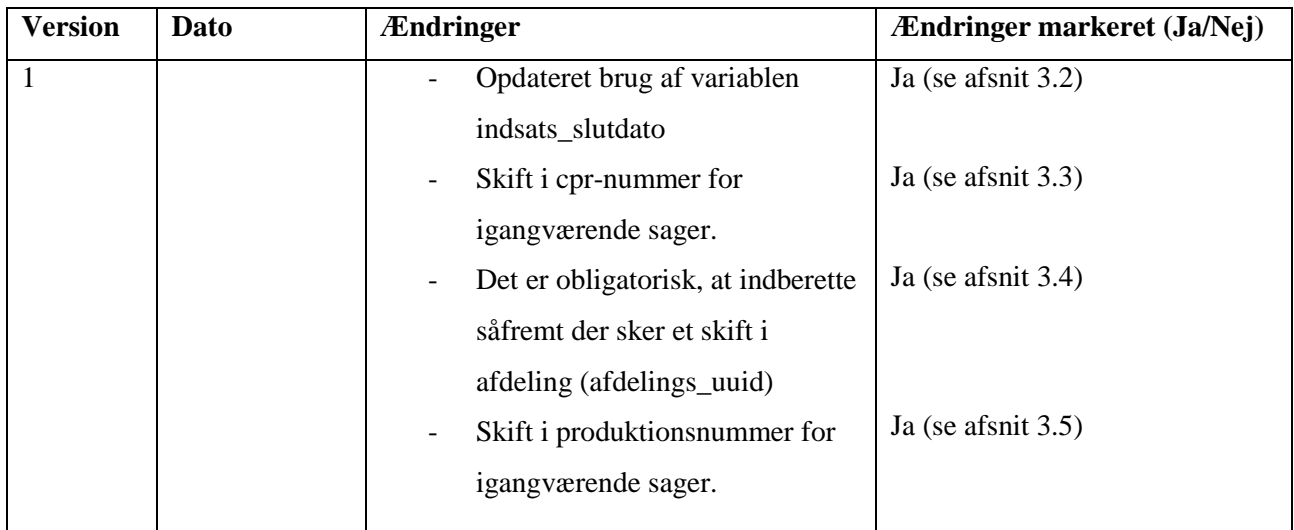

#### **Vigtigste ændringer siden seneste kravspecifikation:**

# Indholdsfortegnelse

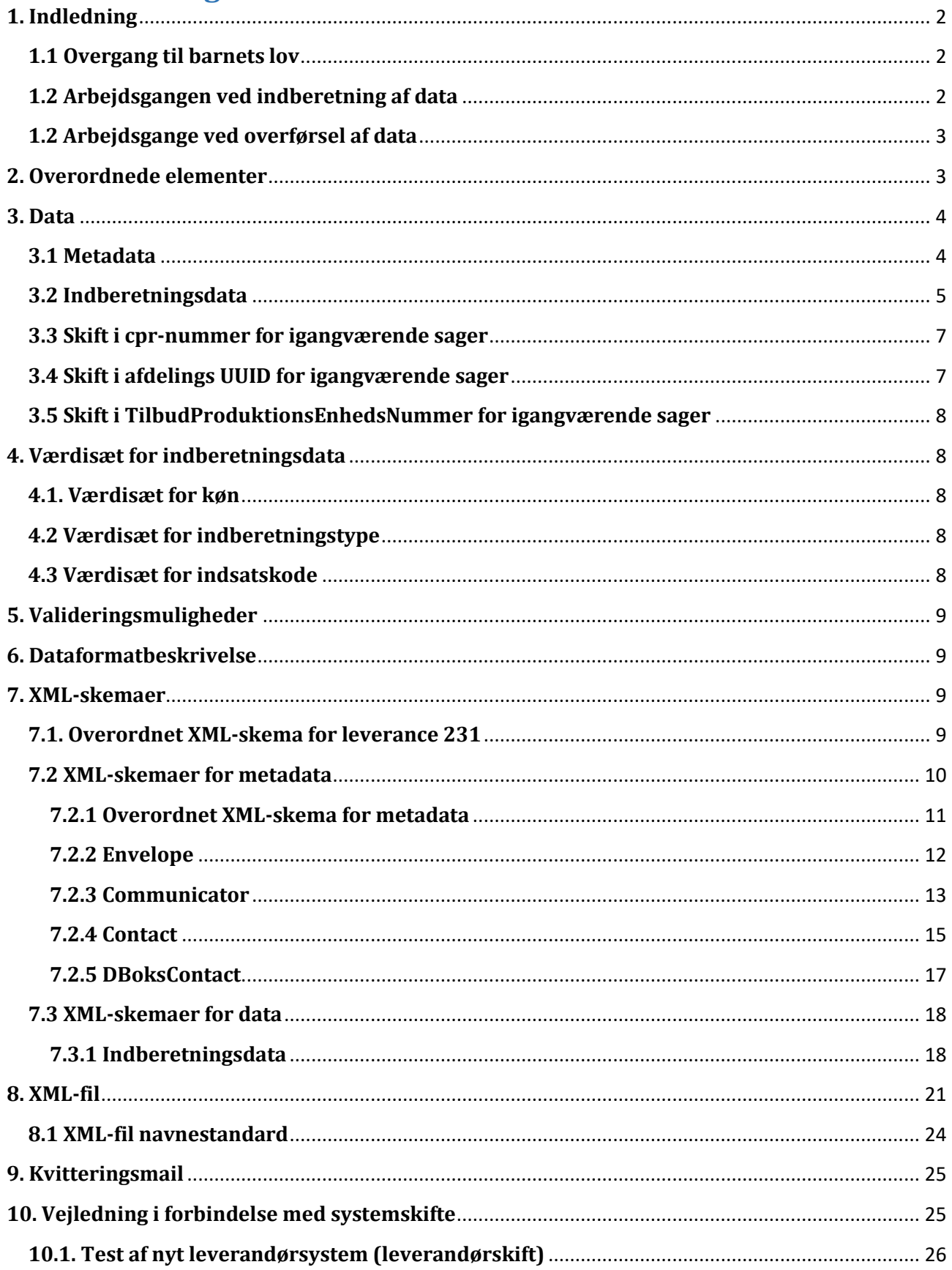

# <span id="page-2-0"></span>**1. Indledning**

Dette dokument indeholder beskrivelser af dataleverancer og dataudveksling mellem kommuner og Danmarks Statistik vedrørende handicapkompenserende indsatser givet til børn og unge med nedsat fysisk eller psykisk funktionsevne i alderen 0-17 år. Danmarks Statistik har på individniveau modtaget indberetninger om de personrettede handicapkompenserende indsatser siden 2021.

### <span id="page-2-1"></span>**1.1 Overgang til barnets lov**

Ved ikrafttrædelse af barnets lov fortsætter alle indsatser og al støtte på det lovgrundlag, som afgørelsen oprindelig blev truffet på baggrund af, og overgår først til barnets lov når en afgørelse træffes med lovgrundlag efter barnets lov, jf. § 213 i barnets lov. Ved indberetning til Danmarks Statistik differentieres ikke mellem lovgrundlag i lov om social service og barnets lov. Det betyder, at variable, der beskriver lovgrundlaget (indsats\_kode) skal have samme koder før og efter barnets lov træder i kraft ved indberetning til Danmarks Statistik. Eksempelvis skal særlige dagtilbud til børn indberettes med indsats kode=001 uanset om lovgrundlaget på afgørelsestidspunktet er § 32 i lov om social service eller § 82, stk. 1. nr. 1 i barnets lov.

### <span id="page-2-2"></span>**1.2 Arbejdsgangen ved indberetning af data**

De kommunale myndigheder skal efter denne bekendtgørelses kapitel 10, jf. §§ 82, stk. 1 og 84, stk. 1 i lov om retssikkerhed og administration på det sociale område, indberette oplysninger om handicapkompenserede indsatser givet til børn og unge på barnets eller den unges CPR-nummer.

Hver enkelt indsats skal indberettes. En indberetning skal bestå af følgende obligatoriske elementer:

- Metadata
- Indberetningsdata
- CPR-nummer eller UDL\_NR, køn og fødselsdato, hvis CPR-nummer ikke haves
- Type af indsats
- Dato for start af indsats
- Dato for ophør af indsats
- ID for opholdssted
- Produktionsnummer for opholdssted

Det er altid handlekommunen, der skal indberette. I de tilfælde, hvor der er forskel på handlekommune og betalingskommune, er det således altid handlekommunen, der skal foretage indberetningen.

Det er et krav, at kommunerne har indberettet alle oplysninger om alle indsatser for et kalenderår med udgangen af januar måned, året efter indsatsen er givet.

Leverancerne skal ved normal drift indeholde "Delta load". "**Delta load**" betyder, at kommunen skal levere alle indsatser, der er startet, stoppet og/eller ændret siden sidste levering. Der skal altså kun sendes en leverance såfremt, der har været ændringer i en eller flere indsatser siden sidste leverance.

Ved skift af systemleverandør skal Danmarks Statistik altid kontaktes. Første dataleverance fra den nye leverandør skal indeholde "Full load". "**Full load**" betyder, at dataleverancen indeholder alle sager fra en given dato. Bemærk, at indsatserne skal have deres rigtige startdato og ikke datoen for ibrugtagen af det nye system. Den konkrete dato for "Full load" aftales med Danmarks Statistik ved hvert konkret skift. Derimod skal sidste leverance fra det gamle system indeholde lukkedatoer for alle indsatser eller al støtte. Hvis denne dato ikke er kendt, sættes lukkedatoen til den dag, det gamle system tages ud af brug. Se i øvrigt afsnit 10 vedr. vejledning i forbindelse med systemskifte.

Alle indsatser bevilget efter nedennævnte paragraffer er omfattet af kommunens indberetningspligt, uanset hvilken forvaltning i kommunen, der bevilger indsatsen.

### <span id="page-3-0"></span>**1.2 Arbejdsgange ved overførsel af data**

Dataoverførslen sker via system-til-system løsning eller Danmarks Statistiks web-dialog. Web-dialogen findes via statistikkens oplysningsside:

<https://www.dst.dk/da/Indberet/oplysningssider/handicapkompenserende-indsatser-til-boern-og-unge.>

Ved system-til-system løsning genererer leverandørsystemerne i kommunerne et antal XML-filer. XMLfilerne overføres til Danmarks Statistik. I Danmarks Statistik modtages XML-filerne i det centrale modtagelsessystem (CEMOS). Efter modtagelse af leverancen sendes en kvitteringsmail til den enkelte kommune. Se afsnit 9 for eksempler på kvitteringsmails. Alle overførsler sker via en sikker krypteret linje.

System-til-system indberetning sker, såfremt der er nye indberetninger, ændringer i eksisterende indberetninger eller annullering af indberetninger, ved daglige dataleverancer til Danmarks Statistisk.

Nedenstående billede viser arbejdsgangene ved overførsel af data fra kommunen til Danmarks Statistik.

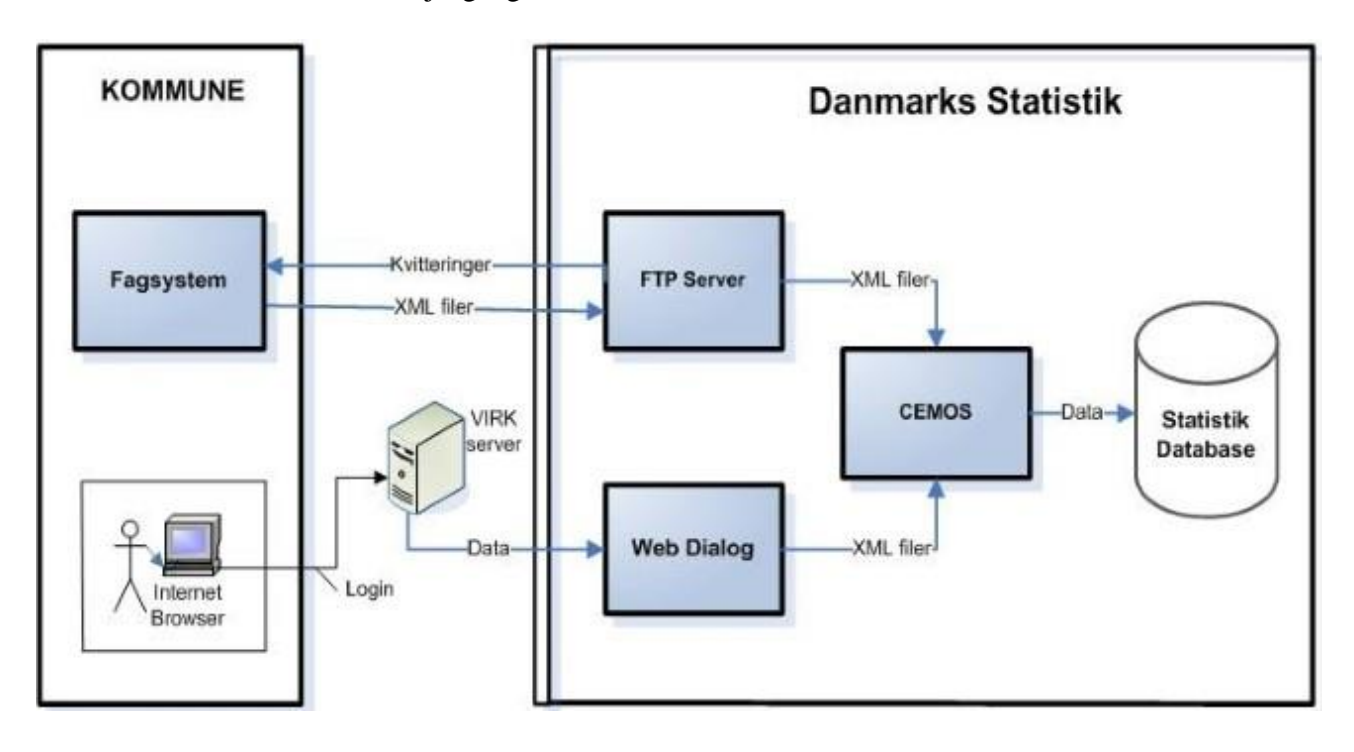

# <span id="page-3-1"></span>**2. Overordnede elementer**

Nedenstående skema viser de overordnede elementer i dataleverancen.

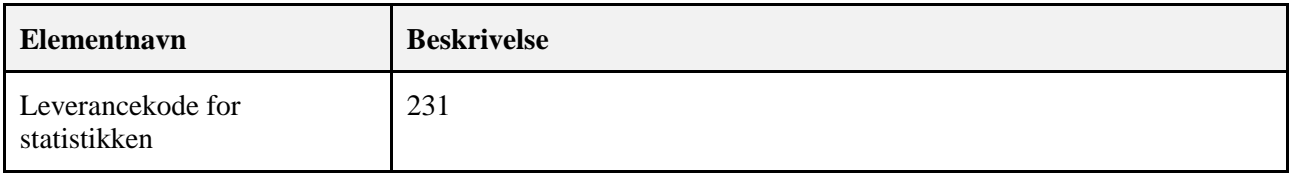

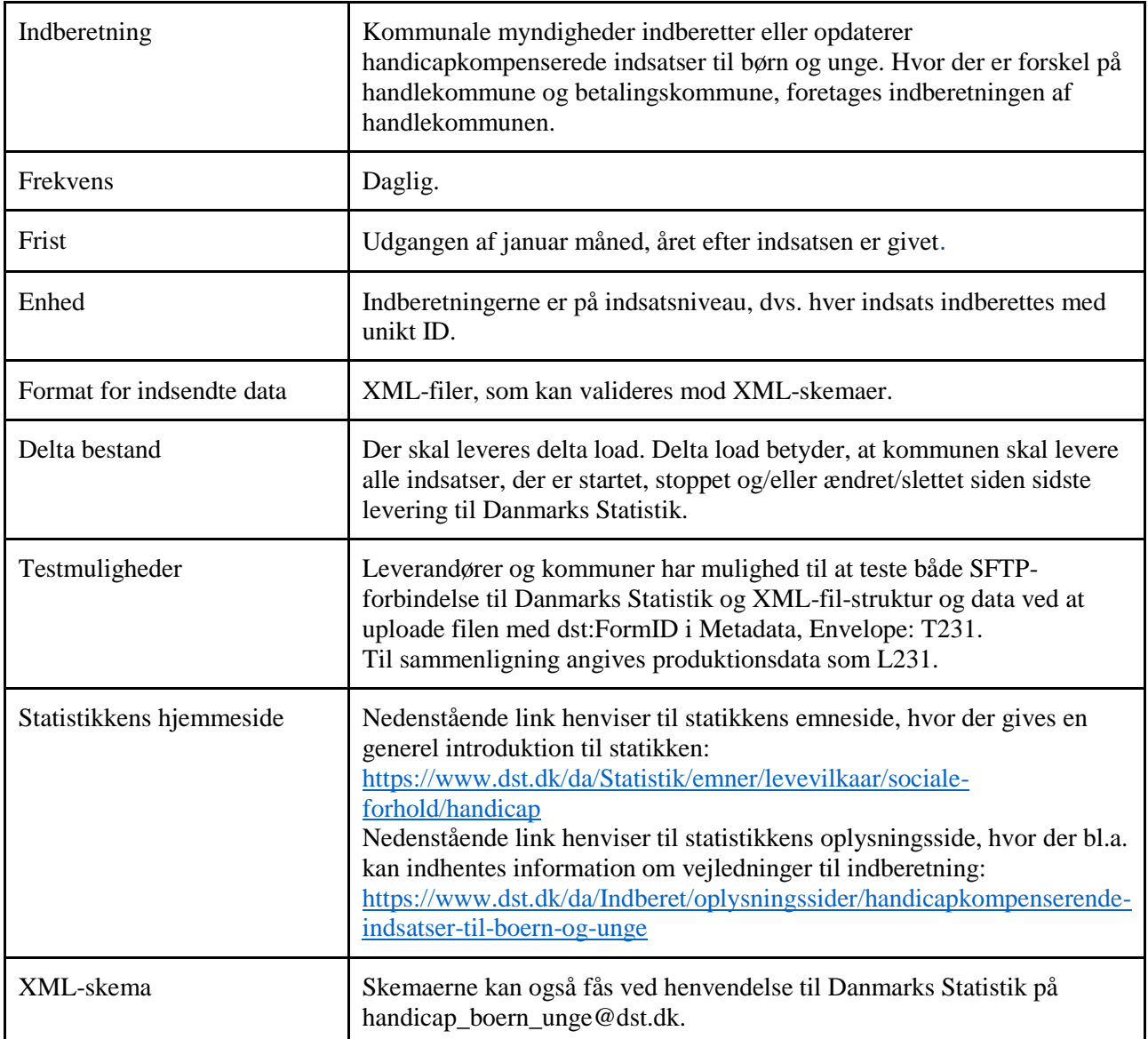

# <span id="page-4-0"></span>**3. Data**

Alle dataleverancer skal indeholde både metadata og indberetningsdata.

# <span id="page-4-1"></span>**3.1 Metadata**

Metadata indgår som det første element i leverancen. Nedenstående skema viser metadata-elementerne.

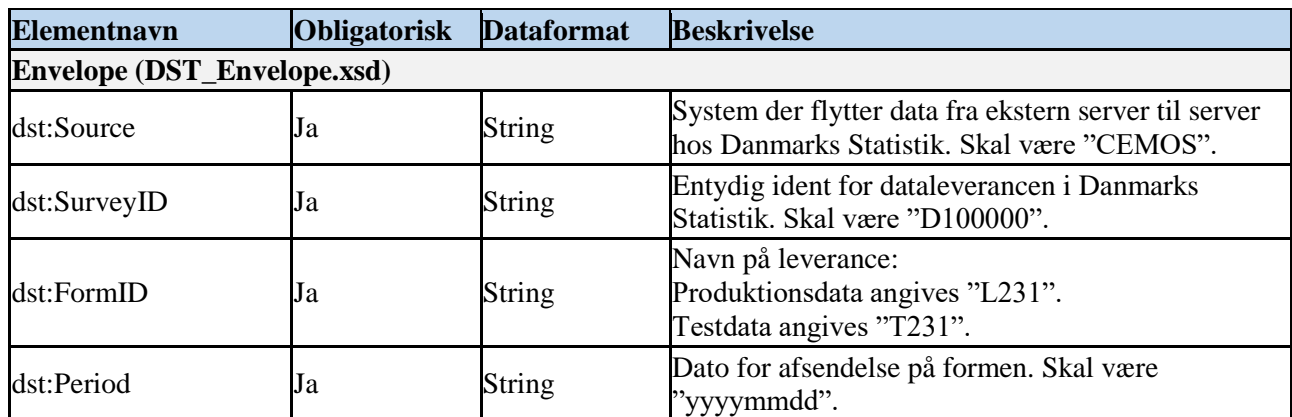

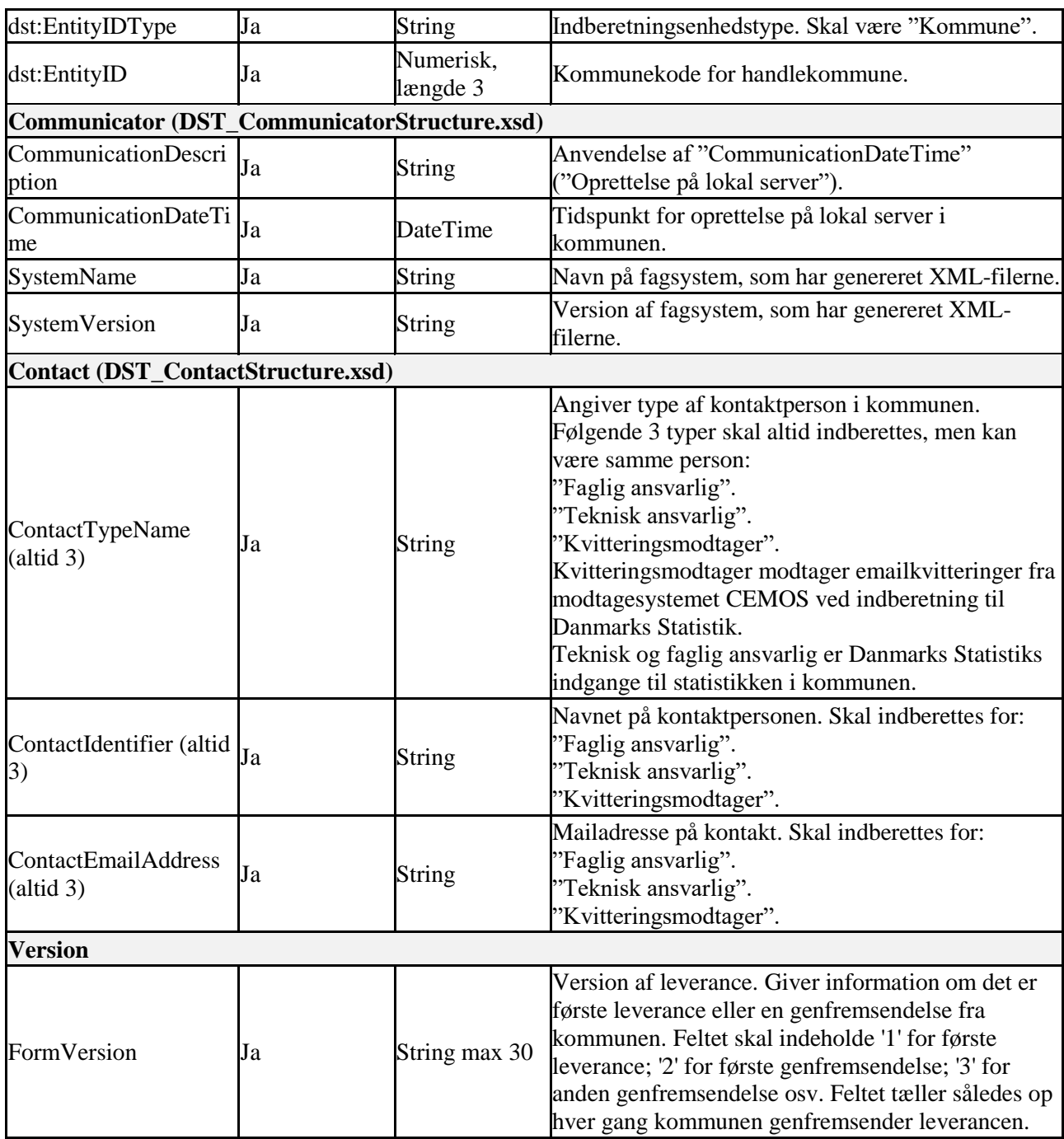

# <span id="page-5-0"></span>**3.2 Indberetningsdata**

Alle dataleverancer skal foruden metadata også indeholde indberetningsdata. I nedenstående skema beskrives elementerne i indberetningsdata.

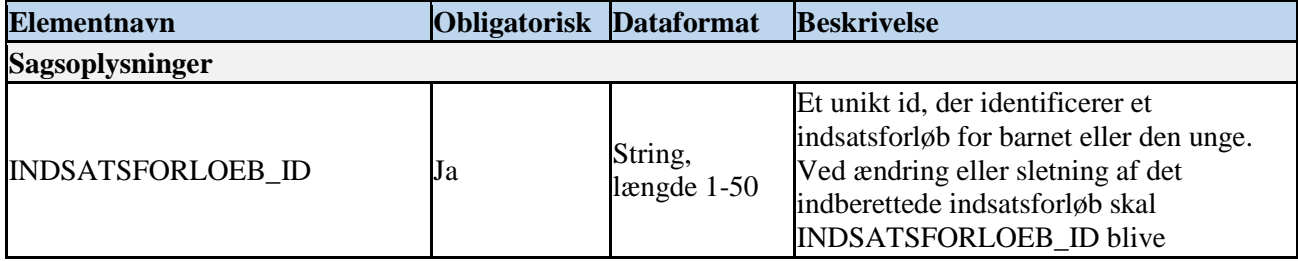

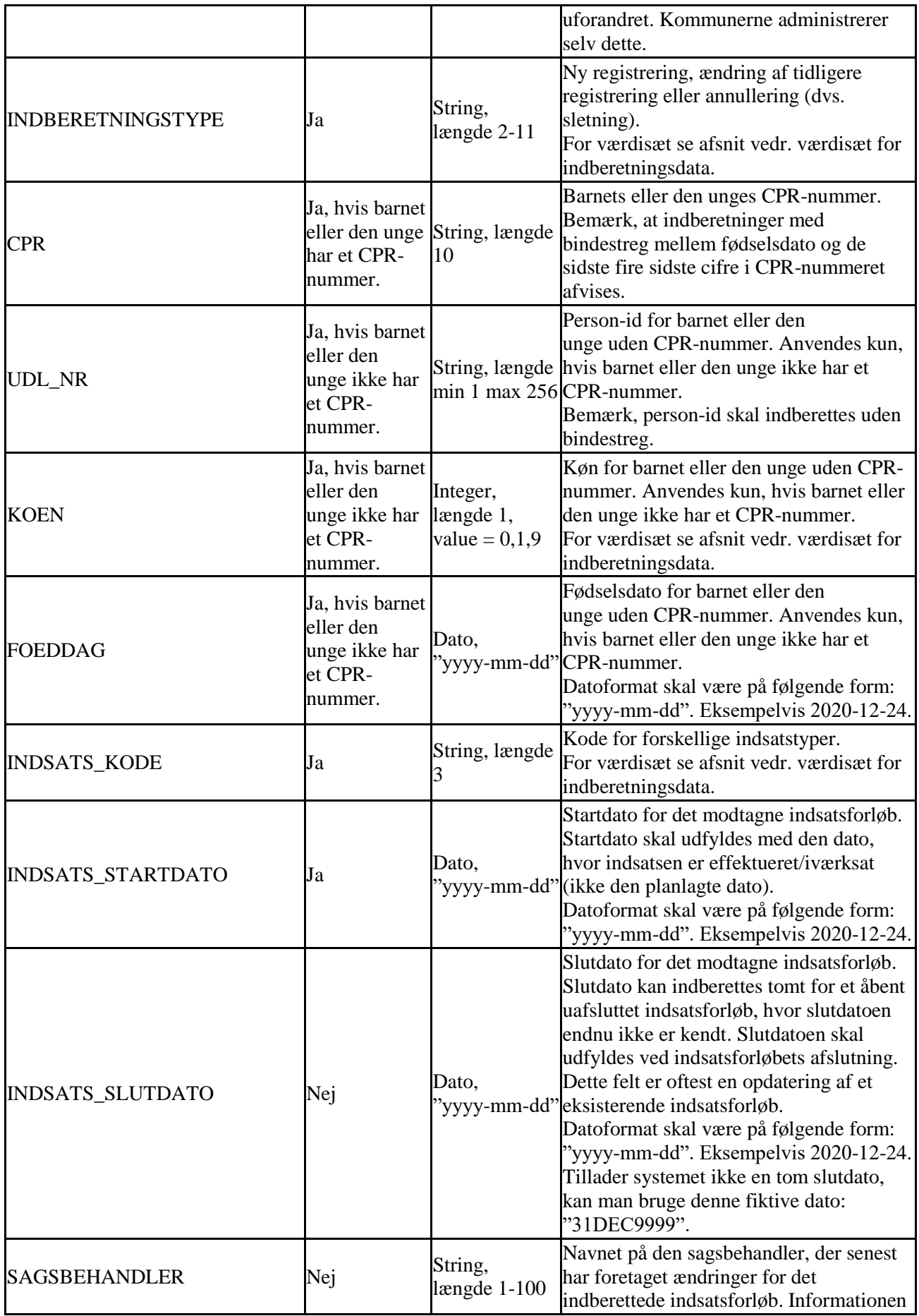

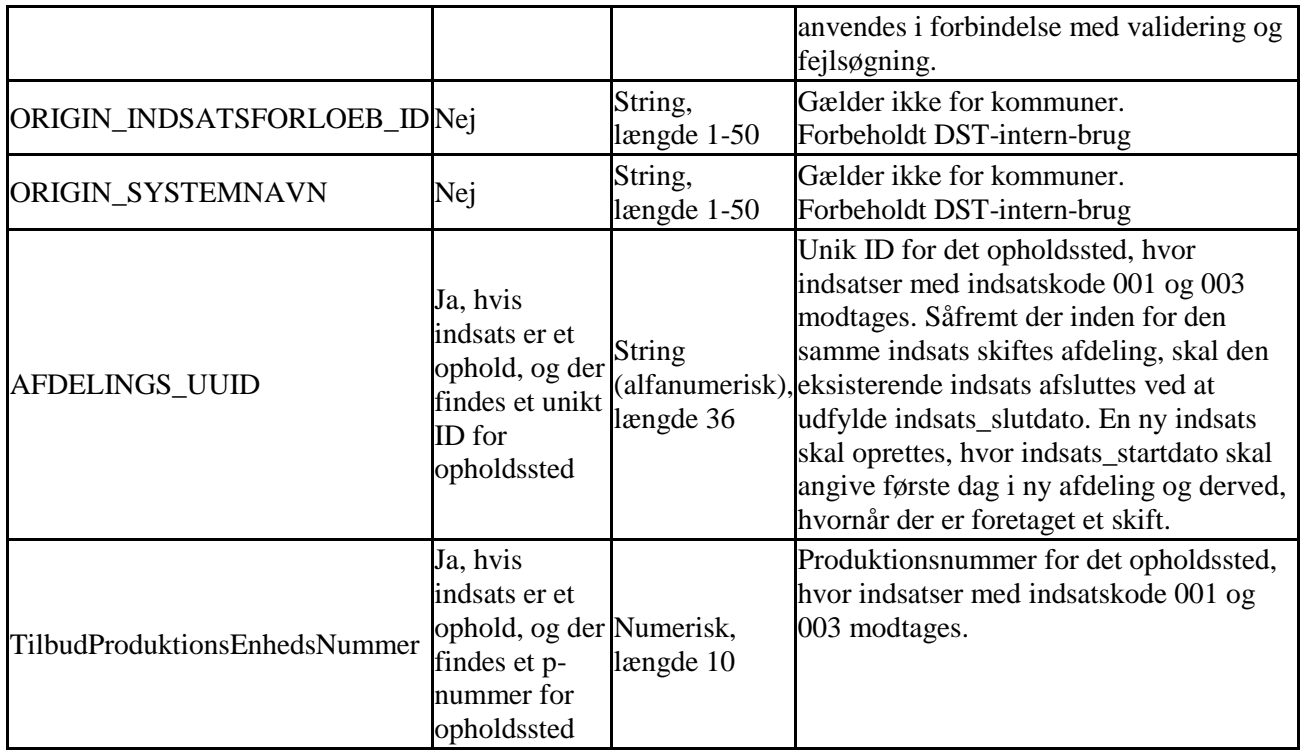

# <span id="page-7-0"></span>**3.3 Skift i cpr-nummer for igangværende sager**

Det kan forekomme, at man kan være nødt til at ændre cpr-nummer på igangværende sager. Det kan f.eks. dreje sig om en udlænding, der får et cpr-nummer. Ændringer i cpr-nummer skal behandles som alle andre ændringer, f.eks. i datofelterne. Sager med ændringer/opdateringer i cpr-nummer, eller sager der skifter fra udlændinge nummer til cpr-nummer, skal altså sendes ind med deltaload.

# <span id="page-7-1"></span>**3.4 Skift i afdelings UUID for igangværende sager**

Når et barn eller ung skifter afdeling under den igangværende indsats, skal dette skifte indberettes.

Dette skal indberettes på følgende måde:

- Først lukkes den eksisterende indsats, som borgeren er bevilget ved at angive en slutdato for indsatsen på den oprindelige afdeling.
- Derefter åbnes en ny indsats, hvor det nye afdelings uuid angives, mens selve indsatsen er den samme som før.

Således er de nye informationer til indberetningen hhv. nyt afdelings\_uuid, en ny startdato samt nyt indsatsforloeb\_id

Hvis kommunen vil rette i afdelings\_uuid i stedet for at oprette en ny, gøres dette ved at ændre afdelings\_uuid på den oprindelige indsats, uden at lukke den oprindelige sag og åbne en ny. På den måde fastholdes indsatsforloeb\_id'et, og ændringen vil registreres som en rettelse til sagen, og det første afdelings\_uuid vil blive overskrevet.

Det vil altså at sige, at datoerne, der før kun refererede til indsatsen, fremadrettet også kommer til at referere til afdelingen, barnet eller den unge befinder sig på.

# <span id="page-8-0"></span>**3.5 Skift i TilbudProduktionsEnhedsNummer for igangværende sager**

Når et barn eller ung skifter opholdssted under den igangværende indsats, skal dette skifte indberettes.

Dette skal indberettes på følgende måde:

- Først lukkes den eksisterende indsats, som borgeren er bevilget ved at angive en slutdato for indsatsen på det oprindelige opholdssted.
- Derefter åbnes en ny indsats, hvor det nye produktionsnummer samt det nye afdelings uuid, som er knyttet til det nye opholdssted, angives, mens selve indsatsen er den samme som før.

Således er de nye informationer til indberetningen hhv. nyt produktionsnummer, afdelings\_uuid, en ny startdato samt nyt indsatsforloeb\_id

Hvis kommunen vil rette i produktionsnummer i stedet for at oprette en ny indsats, gøres dette ved at ændre produktionsnummer på den oprindelige indsats, uden at lukke den oprindelige sag og åbne en ny. På den måde fastholdes indsatsforloeb\_id'et, og ændringen vil registreres som en rettelse til sagen, og det første produktionsnummer vil blive overskrevet.

Det vil altså at sige, at datoerne, der før kun refererede til indsatsen, fremadrettet også kommer til at referere til opholdsstedet, som barnet eller den unge befinder sig på.

# <span id="page-8-1"></span>**4. Værdisæt for indberetningsdata**

Tabellerne nedenfor viser værdisættene for henholdsvis køn, indberetningstype og indsatskode.

# <span id="page-8-2"></span>**4.1. Værdisæt for køn**

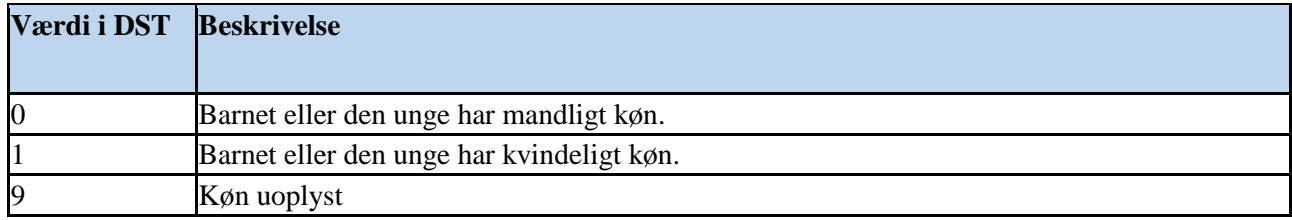

# <span id="page-8-3"></span>**4.2 Værdisæt for indberetningstype**

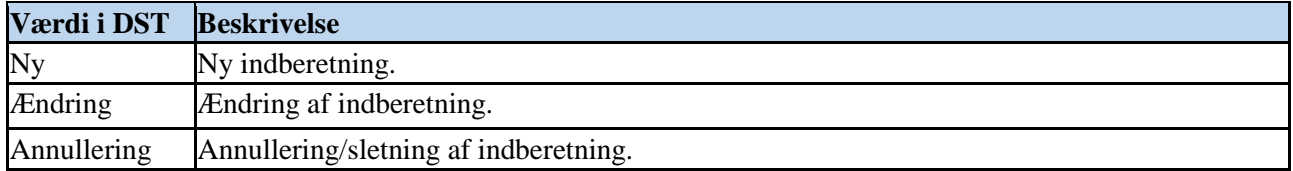

# <span id="page-8-4"></span>**4.3 Værdisæt for indsatskode**

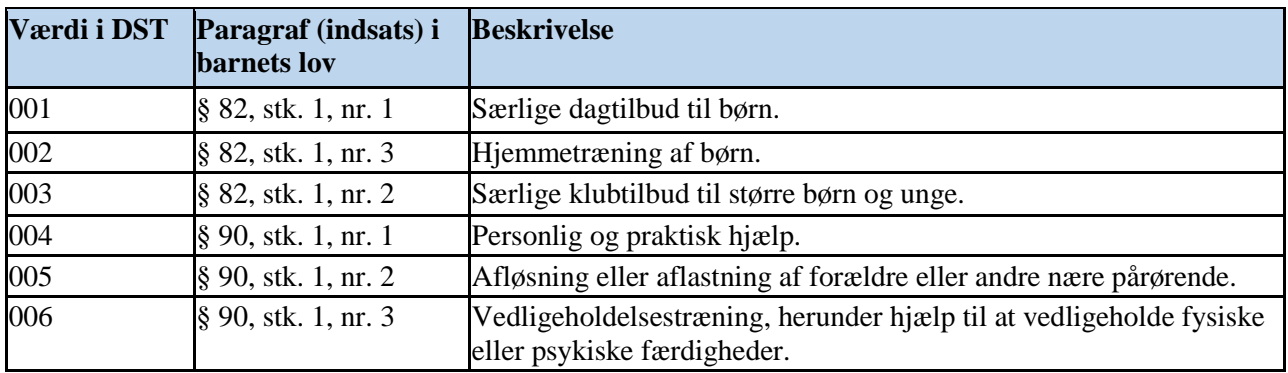

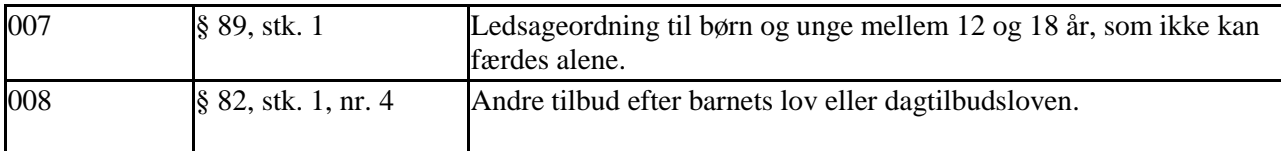

# <span id="page-9-0"></span>**5. Valideringsmuligheder**

Leverandørerne skal gøre det muligt for kommunerne at trække datarapporter fra deres systemer, således at kommunerne kan validere de data, som er sendt til Danmarks Statistik.

# <span id="page-9-1"></span>**6. Dataformatbeskrivelse**

Alle de nødvendige dataleverancer er beskrevet af Danmarks Statistik ved hjælp af XML-skemaer. Databeskrivelserne overholder de regler, som er indeholdt i OIOXML-standarderne, herunder OIOXML Navngivnings- og Designregler 3.0.

Alle XML-filer skal være i UTF-8-format.

Den enkelte leverandør eller kommune kan få tilsendt XML skemaer og eksempelfil ved henvendelse til Danmarks Statistik på handicap\_boern\_unge@dst.dk. Alle XSD-filer kan etableres ud fra afsnit 8.

# <span id="page-9-2"></span>**7. XML-skemaer**

XML-skemaerne indeholder et overordnet XML-skema, som XML-filen skal henvise til. Skemaer fås ved henvendelse til Danmarks Statistik på handicap\_boern\_og\_unge@dst.dk.

# <span id="page-9-3"></span>**7.1. Overordnet XML-skema for leverance 231**

Det overordnede XML-skema hedder " DST\_BoernMedHandicapLeveranceL231Struktur" og er placeret i filen: "DST\_BoernMedHandicapLeverance231Struktur.xsd".

Det overordnede XML-skema refererer til:

– XML-skemaer for Metadata (DeliveryMetadataNewStructure)

– XML-skemaer for Data (BoernMedHandicapSagStruktur)

### **DST\_BoernMedHandicapLeverance231Struktur**

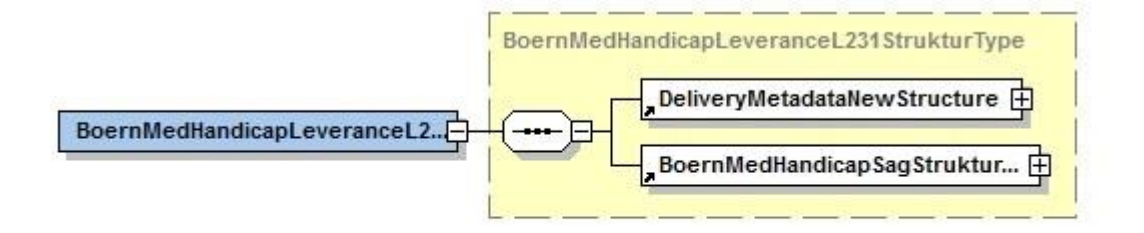

#### **DST\_BoernMedHandicapLeverance231Struktur.xsd**

<?xml version="1.0" encoding="UTF-8"?>

<xs:schema xmlns:xs="http://www.w3.org/2001/XMLSchema" xmlns="http://rep.oio.dk/dst.dk/xml/schemas/2010/04/16/" targetNamespace="http://rep.oio.dk/dst.dk/xml/schemas/2010/04/16/" elementFormDefault="qualified" attributeFormDefault="unqualified" xml:lang="DA">

<xs:include schemaLocation="DST\_DeliveryMetadataNewStructure.xsd"/>

<xs:include schemaLocation="DST\_BoernMedHandicapSagStrukturSamling.xsd"/>

```
<xs:element name="BoernMedHandicapLeveranceL231Struktur" 
type="BoernMedHandicapLeveranceL231StrukturType"/>
```
<xs:complexType name="BoernMedHandicapLeveranceL231StrukturType">

<xs:sequence>

<xs:element ref="DeliveryMetadataNewStructure"/>

<xs:element ref="BoernMedHandicapSagStrukturSamling"/>

</xs:sequence>

</xs:complexType>

</xs:schema>

# <span id="page-10-0"></span>**7.2 XML-skemaer for metadata**

XML-Skemaerne for metadata indeholder et overordnet XML-skema (DeliveryMetadataNewStructure), som indeholder FormVersion og refererer til:

- Envelope
- Communicator
- Contact
- DBoksContact

#### **Diagram over XML-skemaer for metadata:**

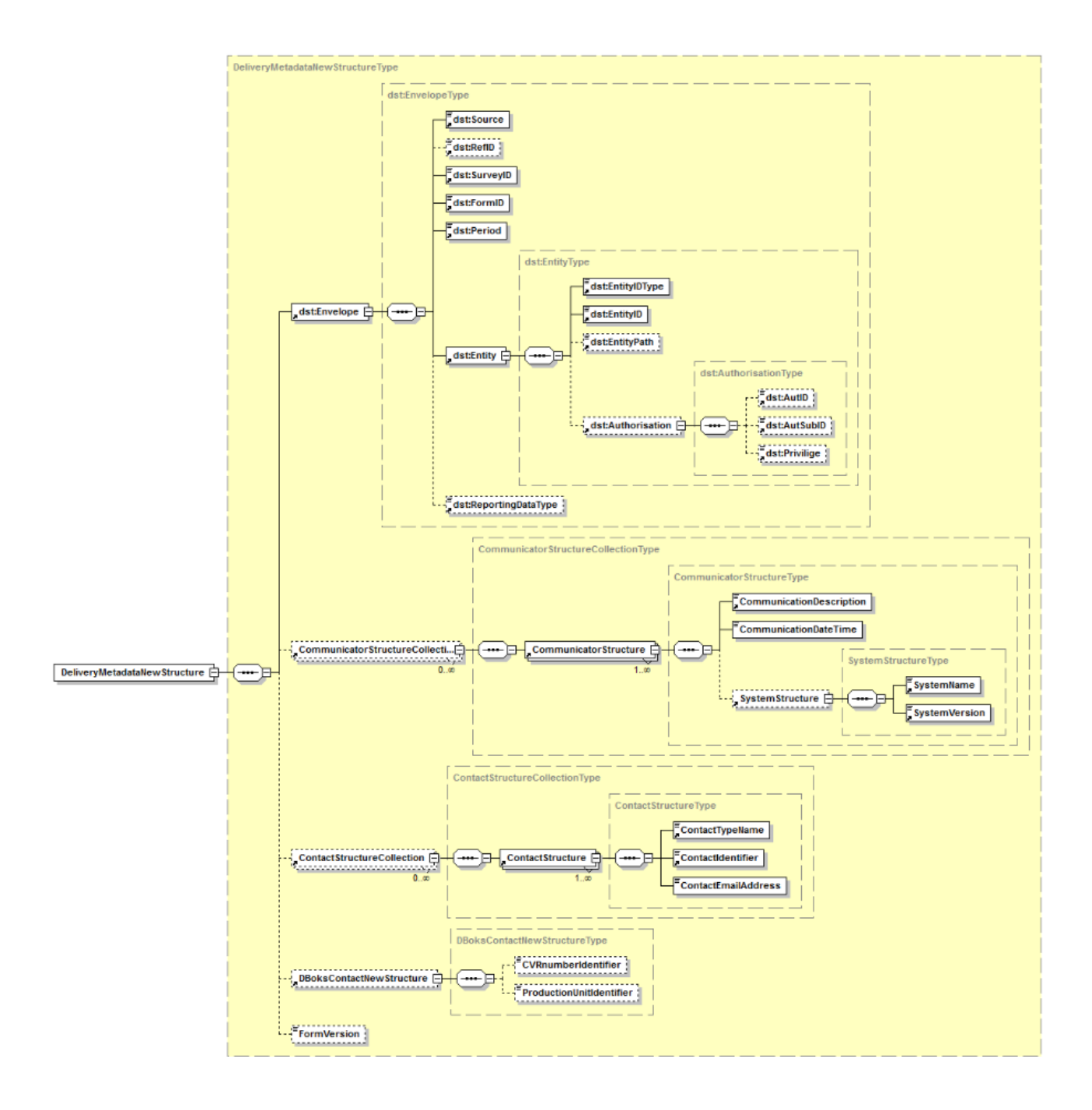

#### <span id="page-11-0"></span>**7.2.1 Overordnet XML-skema for metadata DST\_DeliveryMetadataNewStructure.xsd**

<?xml version="1.0" encoding="UTF-8"?> <xs:schema xmlns:xs="http://www.w3.org/2001/XMLSchema" xmlns="http://rep.oio.dk/dst.dk/xml/schemas/2010/04/16/" xmlns:dst="http://rep.oio.dk/dst.dk/xml/schemas/2002/06/28/" targetNamespace="http://rep.oio.dk/dst.dk/xml/schemas/2010/04/16/" elementFormDefault="qualified" attributeFormDefault="unqualified"> <xs:import namespace="http://rep.oio.dk/dst.dk/xml/schemas/2002/06/28/" schemaLocation="DST\_Envelope.xsd"/> <xs:include schemaLocation="DST\_CommunicatorStructureCollection.xsd"/> <xs:include schemaLocation="DST\_ContactStructureCollection.xsd"/> <xs:include schemaLocation="DST\_DBoksContactNewStructure.xsd"/>

```
<xs:simpleType name="FormVersionType">
<xs:restriction base="xs:string">
<xs:minLength value="0" />
<xs:maxLength value="30" />
</xs:restriction>
</xs:simpleType>
<xs:element name="DeliveryMetadataNewStructure" type="DeliveryMetadataNewStructureType"/>
<xs:complexType name="DeliveryMetadataNewStructureType">
<xs:sequence>
<xs:element ref="dst:Envelope"/>
<xs:element ref="CommunicatorStructureCollection" minOccurs="0" maxOccurs="unbounded"/>
<xs:element ref="ContactStructureCollection" minOccurs="0" maxOccurs="unbounded"/>
<xs:element ref="DBoksContactNewStructure" minOccurs="0"/>
<xs:element name="FormVersion" type="FormVersionType" minOccurs="0" />
</xs:sequence>
</xs:complexType>
</xs:schema>
```
#### <span id="page-12-0"></span>**7.2.2 Envelope DST\_Envelope.xsd**

<?xml version="1.0" encoding="UTF-8"?>

```
<schema xmlns="http://www.w3.org/2001/XMLSchema" 
xmlns:dst="http://rep.oio.dk/dst.dk/xml/schemas/2002/06/28/" 
targetNamespace="http://rep.oio.dk/dst.dk/xml/schemas/2002/06/28/" elementFormDefault="qualified" 
attributeFormDefault="unqualified" version="1.0">
```
<include schemaLocation="DST\_Source.xsd"/>

```
<include schemaLocation="DST_RefID.xsd"/>
```
<include schemaLocation="DST\_SurveyID.xsd"/>

```
<include schemaLocation="DST_FormID.xsd"/>
```

```
<include schemaLocation="DST_Period.xsd"/>
```

```
<include schemaLocation="DST_Entity.xsd"/>
```
<include schemaLocation="DST\_ReportingDataType.xsd"/>

<element name="Envelope" type="dst:EnvelopeType">

<annotation>

<documentation/>

</annotation>

</element>

<complexType name="EnvelopeType">

<sequence>

<element ref="dst:Source" />

<element ref="dst:RefID" minOccurs="0"/>

<element ref="dst:SurveyID" />

```
<element ref="dst:FormID" />
<element ref="dst:Period" />
<element ref="dst:Entity" />
<element ref="dst:ReportingDataType" minOccurs="0"/>
</sequence>
</complexType>
```
</schema>

### <span id="page-13-0"></span>**7.2.3 Communicator DST\_CommunicatorStructureCollection.xsd**

<?xml version="1.0" encoding="UTF-8"?>

```
<xs:schema xmlns:xs="http://www.w3.org/2001/XMLSchema" 
xmlns="http://rep.oio.dk/dst.dk/xml/schemas/2010/04/16/" 
targetNamespace="http://rep.oio.dk/dst.dk/xml/schemas/2010/04/16/" elementFormDefault="qualified" 
attributeFormDefault="unqualified">
```
<xs:include schemaLocation="DST\_CommunicatorStructure.xsd"/>

```
<xs:element name="CommunicatorStructureCollection" 
type="CommunicatorStructureCollectionType"/>
```
<xs:complexType name="CommunicatorStructureCollectionType">

<xs:sequence>

<xs:element ref="CommunicatorStructure" maxOccurs="unbounded"/>

</xs:sequence>

</xs:complexType>

</xs:schema>

#### **DST\_CommunicatorStructure.xsd**

```
<?xml version="1.0" encoding="UTF-8"?>
```
<xs:schema xmlns:xs="http://www.w3.org/2001/XMLSchema"

```
xmlns="http://rep.oio.dk/dst.dk/xml/schemas/2010/04/16/"
```

```
targetNamespace="http://rep.oio.dk/dst.dk/xml/schemas/2010/04/16/" elementFormDefault="qualified" 
attributeFormDefault="unqualified">
```
<xs:include schemaLocation="DST\_CommunicationDescription.xsd"/>

<xs:include schemaLocation="DST\_SystemStructure.xsd"/>

<xs:element name="CommunicatorStructure" type="CommunicatorStructureType"/>

<xs:complexType name="CommunicatorStructureType">

<xs:sequence>

<xs:element ref="CommunicationDescription"/>

<xs:element name="CommunicationDateTime" type="xs:dateTime"/> <xs:element ref="SystemStructure" minOccurs="0"/> </xs:sequence> </xs:complexType> </xs:schema>

#### **DST\_CommunicationDescription.xsd**

<?xml version="1.0" encoding="UTF-8"?> <xs:schema xmlns:xs="http://www.w3.org/2001/XMLSchema" xmlns="http://rep.oio.dk/dst.dk/xml/schemas/2010/04/16/" targetNamespace="http://rep.oio.dk/dst.dk/xml/schemas/2010/04/16/" elementFormDefault="qualified" attributeFormDefault="unqualified"> <xs:element name="CommunicationDescription" type="CommunicationDescriptionType"/> <xs:simpleType name="CommunicationDescriptionType"> <xs:restriction base="xs:string"> <xs:maxLength value="50"/> </xs:restriction> </xs:simpleType>

</xs:schema>

#### **DST\_SystemStructure.xsd**

<?xml version="1.0" encoding="UTF-8"?> <xs:schema xmlns:xs="http://www.w3.org/2001/XMLSchema" xmlns="http://rep.oio.dk/dst.dk/xml/schemas/2010/04/16/" targetNamespace="http://rep.oio.dk/dst.dk/xml/schemas/2010/04/16/" elementFormDefault="qualified" attributeFormDefault="unqualified"> <xs:include schemaLocation="DST\_SystemName.xsd"/> <xs:include schemaLocation="DST\_SystemVersion.xsd"/> <xs:element name="SystemStructure" type="SystemStructureType"/> <xs:complexType name="SystemStructureType"> <xs:sequence> <xs:element ref="SystemName"/> <xs:element ref="SystemVersion"/> </xs:sequence> </xs:complexType>

</xs:schema>

#### **DST\_SystemName.xsd**

<?xml version="1.0" encoding="UTF-8"?> <xs:schema xmlns:xs="http://www.w3.org/2001/XMLSchema" xmlns="http://rep.oio.dk/dst.dk/xml/schemas/2010/04/16/" targetNamespace="http://rep.oio.dk/dst.dk/xml/schemas/2010/04/16/" elementFormDefault="qualified" attributeFormDefault="unqualified"> <xs:element name="SystemName" type="SystemNameType"/> <xs:simpleType name="SystemNameType"> <xs:restriction base="xs:string"> <xs:maxLength value="50"/> </xs:restriction>  $\langle x$ s:simpleType $\rangle$ 

</xs:schema>

#### <span id="page-15-0"></span>**7.2.4 Contact DST\_ContactStructureCollection.xsd**

 $\langle$  2xml version="1.0" encoding="UTF-8"?>

<xs:schema xmlns:xs="http://www.w3.org/2001/XMLSchema" xmlns="http://rep.oio.dk/dst.dk/xml/schemas/2010/04/16/" targetNamespace="http://rep.oio.dk/dst.dk/xml/schemas/2010/04/16/" elementFormDefault="qualified" attributeFormDefault="unqualified">

<xs:include schemaLocation="DST\_ContactStructure.xsd"/>

<xs:element name="ContactStructureCollection" type="ContactStructureCollectionType"/>

<xs:complexType name="ContactStructureCollectionType">

<xs:sequence>

<xs:element ref="ContactStructure" maxOccurs="unbounded"/>

</xs:sequence>

</xs:complexType>

</xs:schema>

#### **DST\_ContactStructure.xsd**

```
\langle 2xml version="1.0" encoding="UTF-8"?>
```
<xs:schema xmlns:xs="http://www.w3.org/2001/XMLSchema" xmlns="http://rep.oio.dk/dst.dk/xml/schemas/2010/04/16/" xmlns:xkom="http://rep.oio.dk/xkom.dk/xml/schemas/2005/03/15/" targetNamespace="http://rep.oio.dk/dst.dk/xml/schemas/2010/04/16/" elementFormDefault="qualified" attributeFormDefault="unqualified">

<xs:import namespace="http://rep.oio.dk/xkom.dk/xml/schemas/2005/03/15/" schemaLocation="XKOM\_EmailAddressIdentifier.xsd"/>

<xs:include schemaLocation="DST\_ContactTypeName.xsd"/>

<xs:include schemaLocation="DST\_ContactIdentifier.xsd"/>

<xs:element name="ContactStructure" type="ContactStructureType"/>

<xs:complexType name="ContactStructureType">

<xs:sequence>

<xs:element ref="ContactTypeName"/>

<xs:element ref="ContactIdentifier"/>

<xs:element name="ContactEmailAddress" type="xkom:EmailAddressIdentifierType"/>

 $\langle x$ s:sequence>

</xs:complexType>

</xs:schema>

#### **DST\_ContactTypeName.xsd**

```
<?xml version="1.0" encoding="UTF-8"?>
```

```
<xs:schema xmlns:xs="http://www.w3.org/2001/XMLSchema" 
xmlns="http://rep.oio.dk/dst.dk/xml/schemas/2010/04/16/" 
targetNamespace="http://rep.oio.dk/dst.dk/xml/schemas/2010/04/16/" elementFormDefault="qualified" 
attributeFormDefault="unqualified">
```
<xs:element name="ContactTypeName" type="ContactTypeNameType"/>

<xs:simpleType name="ContactTypeNameType">

<xs:restriction base="xs:string">

<xs:maxLength value="50"/>

</xs:restriction>

 $\langle x$ s:simpleType $\rangle$ 

</xs:schema>

#### **DST\_ContactIdentifier.xsd**

 $\langle$  2xml version="1.0" encoding="UTF-8"?>

```
<xs:schema xmlns:xs="http://www.w3.org/2001/XMLSchema" 
xmlns="http://rep.oio.dk/dst.dk/xml/schemas/2010/04/16/"
```
targetNamespace="http://rep.oio.dk/dst.dk/xml/schemas/2010/04/16/" elementFormDefault="qualified" attributeFormDefault="unqualified"> <xs:element name="ContactIdentifier" type="ContactIdentifierType"/> <xs:simpleType name="ContactIdentifierType"> <xs:restriction base="xs:string"> <xs:maxLength value="100"/> </xs:restriction> </xs:simpleType> </xs:schema>

#### <span id="page-17-0"></span>**7.2.5 DBoksContact DST\_DBoksContactNewStructure.xsd**

<?xml version="1.0" encoding="UTF-8"?>

<xs:schema xmlns:xs="http://www.w3.org/2001/XMLSchema"

xmlns="http://rep.oio.dk/dst.dk/xml/schemas/2010/04/16/"

targetNamespace="http://rep.oio.dk/dst.dk/xml/schemas/2010/04/16/"

elementFormDefault="qualified" attributeFormDefault="unqualified">

<xs:simpleType name="CVRnumberIdentifierType">

<xs:restriction base="xs:string">

<xs:pattern value="[0-9]{8}"/>

</xs:restriction>

</xs:simpleType>

<xs:simpleType name="ProductionUnitIdentifierType">

<xs:restriction base="xs:string">

<xs:length value="10"/>

</xs:restriction>

</xs:simpleType>

<xs:element name="DBoksContactNewStructure" type="DBoksContactNewStructureType"/>

<xs:complexType name="DBoksContactNewStructureType">

<xs:sequence>

```
<xs:element name="CVRnumberIdentifier" type="CVRnumberIdentifierType" minOccurs="0"/>
```
<xs:element name="ProductionUnitIdentifier" type="ProductionUnitIdentifierType" minOccurs="0"/>

</xs:sequence>

</xs:complexType>

</xs:schema>

### <span id="page-18-0"></span>**7.3 XML-skemaer for data**

Det overordnede XML-skema i data (DST\_BoernMedHandicapSagStruktur.xsd) skal altid benyttes og kan bruges til at tilknytte flere indsatsforløb til leverancen.

XML-skemaet, der omhandler indberetningsdata (DST\_BoernMedHandicapSagStruktur.xsd), indeholder bl.a. information om barnets CPR-nummer og data om indsatsten (type samt start- og slutdato).

#### **Diagram over XML-skemaer for indsatsforløb**

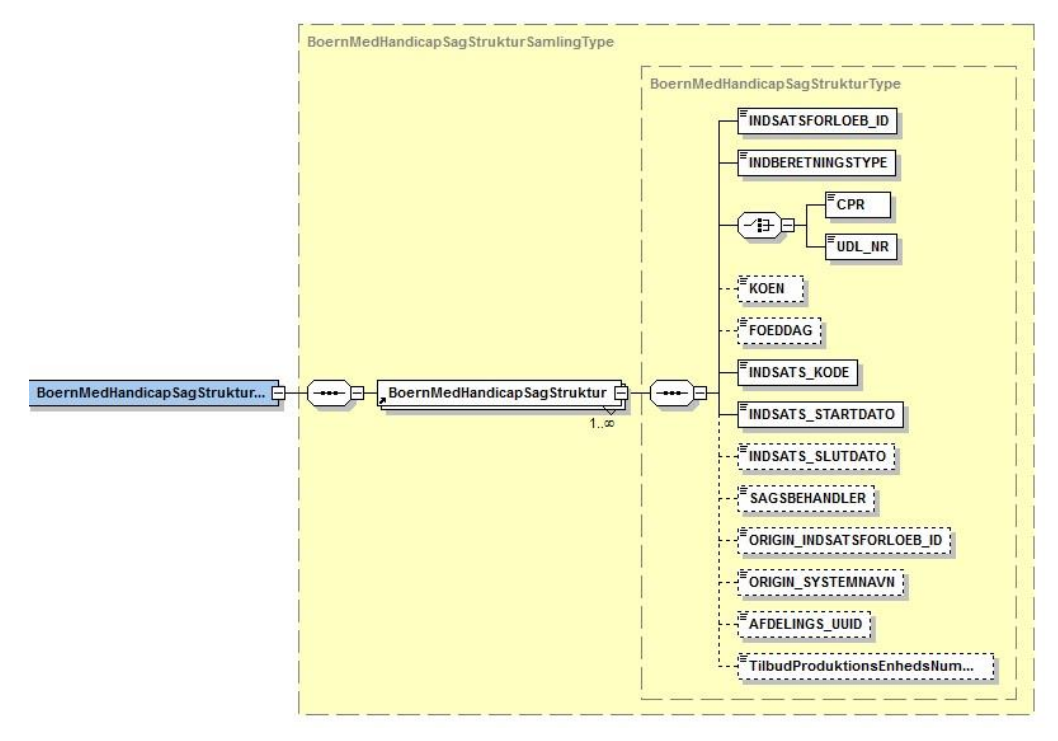

#### <span id="page-18-1"></span>**7.3.1 Indberetningsdata DST\_BoernMedHandicapSagStrukturSamling.xsd**

<?xml version="1.0" encoding="UTF-8"?>

<!-- edited with XMLSpy v2007 sp2 (http://www.altova.com) by XMLSPY 2005 Enterprise Ed., Installed for 20 users (with SMP from 2005-02-15 to 2007-02-16) (Danmarks Statistik) -->

<xs:schema xmlns:xs="http://www.w3.org/2001/XMLSchema" xmlns="http://rep.oio.dk/dst.dk/xml/schemas/2010/04/16/" targetNamespace="http://rep.oio.dk/dst.dk/xml/schemas/2010/04/16/" elementFormDefault="qualified" attributeFormDefault="unqualified" xml:lang="DA">

<xs:include schemaLocation="DST\_BoernMedHandicapSagStruktur.xsd"/>

<xs:element name="BoernMedHandicapSagStrukturSamling" type="BoernMedHandicapSagStrukturSamlingType"/>

<xs:complexType name="BoernMedHandicapSagStrukturSamlingType">

<xs:sequence>

<xs:element ref="BoernMedHandicapSagStruktur" maxOccurs="unbounded"/>

</xs:sequence> </xs:complexType> </xs:schema>

#### **DST\_BoernMedHandicapSagStruktur.xsd**

```
<?xml version="1.0" encoding="UTF-8"?>
<xs:schema xmlns:xs="http://www.w3.org/2001/XMLSchema" 
xmlns="http://rep.oio.dk/dst.dk/xml/schemas/2010/04/16/" 
targetNamespace="http://rep.oio.dk/dst.dk/xml/schemas/2010/04/16/" elementFormDefault="qualified" 
attributeFormDefault="unqualified" xml:lang="DA">
<xs:simpleType name="INDSATSFORLOEB_ID_Type">
<xs:restriction base="xs:string">
<xs:minLength value="1"/>
<xs:maxLength value="50"/>
</xs:restriction>
\langle xs:simpleType\rangle<xs:simpleType name="INDBERETNINGSTYPE_Type">
<xs:restriction base="xs:string">
<xs:minLength value="2"/>
<xs:maxLength value="11"/>
</xs:restriction>
\langle x \rangles:simpleType><xs:simpleType name="CPR_Type">
<xs:restriction base="xs:string">
<xs:pattern value="((((0[1-9]|1[0-9]|2[0-9]|3[0-1])(01|03|05|07|08|10|12))|((0[1-9]|1[0-9]|2[0-
9]|30)(04|06|09|11))|((0[1-9]|1[0-9]|2[0-9])(02)))[0-9]{6})|0000000000"/>
</xs:restriction>
\langle x \rangles:simpleType\langle x \rangle<xs:simpleType name="UDL_NR_Type">
<xs:restriction base="xs:string">
<xs:minLength value="1"/>
<xs:maxLength value="256"/>
</xs:restriction>
</xs:simpleType>
<xs:simpleType name="KOEN_Type">
```
<xs:restriction base="xs:integer">  $\langle x \rangle$ s:pattern value="[0,1,9]{1}"/> </xs:restriction>  $\langle x \rangle$ s:simpleType $\langle x \rangle$ <xs:simpleType name="INDSATS\_KODE\_Type"> <xs:restriction base="xs:string"> <xs:enumeration value="001"/> <xs:enumeration value="002"/> <xs:enumeration value="003"/> <xs:enumeration value="004"/> <xs:enumeration value="005"/> <xs:enumeration value="006"/> <xs:enumeration value="007"/> <xs:enumeration value="008"/> <xs:enumeration value="000"/> </xs:restriction> </xs:simpleType> <xs:simpleType name="SAGSBEHANDLER\_Type"> <xs:restriction base="xs:string"> <xs:minLength value="1"/> <xs:maxLength value="100"/> </xs:restriction> </xs:simpleType> <xs:simpleType name="SYSTEMNAVN\_Type"> <xs:restriction base="xs:string"> <xs:minLength value="1"/> <xs:maxLength value="50"/> </xs:restriction> </xs:simpleType> <xs:simpleType name="UUID\_Type"> <xs:restriction base="xs:string"> <xs:length value="36"/> </xs:restriction>

</xs:simpleType>

```
<xs:simpleType name="P_Nummer_Type">
```

```
<xs:restriction base="xs:string">
```

```
\langle x \rangle s: pattern value="[0-9] { 10}"/\rangle
```
</xs:restriction>

</xs:simpleType>

```
<xs:element name="BoernMedHandicapSagStruktur" type="BoernMedHandicapSagStrukturType"/>
```

```
<xs:complexType name="BoernMedHandicapSagStrukturType">
```
<xs:sequence>

```
<xs:element name="INDSATSFORLOEB_ID" type="INDSATSFORLOEB_ID_Type"/>
```

```
<xs:element name="INDBERETNINGSTYPE" type="INDBERETNINGSTYPE_Type"/>
```
<xs:choice>

```
<xs:element name="CPR" type="CPR_Type"/>
```

```
<xs:element name="UDL_NR" type="UDL_NR_Type"/>
```
</xs:choice>

```
<xs:element name="KOEN" type="KOEN_Type" minOccurs="0"/>
```

```
<xs:element name="FOEDDAG" type="xs:date" minOccurs="0"/>
```

```
<xs:element name="INDSATS_KODE" type="INDSATS_KODE_Type"/>
```

```
<xs:element name="INDSATS_STARTDATO" type="xs:date"/>
```

```
<xs:element name="INDSATS_SLUTDATO" type="xs:date" minOccurs="0"/>
```

```
<xs:element name="SAGSBEHANDLER" type="SAGSBEHANDLER_Type" minOccurs="0"/>
```

```
<xs:element name="ORIGIN_INDSATSFORLOEB_ID" type="INDSATSFORLOEB_ID_Type" 
minOccurs="0"/>
```

```
<xs:element name="ORIGIN_SYSTEMNAVN" type="SYSTEMNAVN_Type" minOccurs="0"/>
```

```
<xs:element name="AFDELINGS_UUID" type="UUID_Type" minOccurs="0"/>
```

```
<xs:element name="TilbudProduktionsEnhedsNummer" type="P_Nummer_Type" minOccurs="0"/
```

```
</xs:sequence>
```
</xs:complexType>

```
</xs:schema>
```
# <span id="page-21-0"></span>**8. XML-fil**

XML-filen skal opfylde XML-formatet, og den skal kunne valideres mod XML-skemaet (DST\_BoernMedHandicapSagStruktur.xsd). Der er et præfiks (dst:) for alle elementer i Envelopeblokken, og dette skal beholdes uden ændringer. Modtagelsessystemet i Danmarks Statistik bruger præfikset som genkendelsesstring for at aflæse Envelope-data (leverance nr., periode, kommunekode) i tilfælde af, at XML-filen ikke er velformet.

Følgende blok med "namespaces" (xmlns) og schemaLocation kan med fordel kopieres direkte fra nedenstående uden ændringer, men uden formateringstegn (kan kopieres via Notesblok).

*xmlns="http://rep.oio.dk/dst.dk/xml/schemas/2010/04/16/"*

*xmlns:xsi="http://www.w3. org/2001/XMLSchema-instance"*

*xmlns:dst="http://rep.oio.dk/dst.dk/xml/schemas/2002/06/28/"*

*xsi:schemaLocation="http://rep.oio.dk/dst.dk/xml/schemas/2010/04/16/ DST\_BoernMedHandicapLeveranceL231Struktur.xsd">*

#### **XML- fil eksempel**

<?xml version="1.0" encoding="UTF-8"?>

<BoernMedHandicapLeveranceL231Struktur

xmlns="http://rep.oio.dk/dst.dk/xml/schemas/2010/04/16/"

xmlns:xsi="http://www.w3.org/2001/XMLSchema-instance"

xmlns:dst="http://rep.oio.dk/dst.dk/xml/schemas/2002/06/28/"

```
xsi:schemaLocation="http://rep.oio.dk/dst.dk/xml/schemas/2010/04/16/ 
DST_BoernMedHandicapLeveranceL231Struktur.xsd">
```
<DeliveryMetadataNewStructure>

<dst:Envelope>

<dst:Source>CEMOS</dst:Source>

<dst:SurveyID>D100000</dst:SurveyID>

<dst:FormID>T231</dst:FormID>

<dst:Period>2023M01</dst:Period>

<dst:Entity>

<dst:EntityIDType>Kommune</dst:EntityIDType>

<dst:EntityID>000</dst:EntityID>

</dst:Entity>

</dst:Envelope>

<CommunicatorStructureCollection>

<CommunicatorStructure>

<CommunicationDescription>Oprettelse på lokal server</CommunicationDescription>

<CommunicationDateTime>2023-02-05T08:00:00</CommunicationDateTime>

<SystemStructure>

- <SystemName>COMBI</SystemName>
- <SystemVersion>V4.1</SystemVersion>
- </SystemStructure>
- </CommunicatorStructure>
- </CommunicatorStructureCollection>
- <ContactStructureCollection>
- <ContactStructure>
- <ContactTypeName>Faglig ansvarlig</ContactTypeName>

<ContactIdentifier>Xxxxx Aaaaaa</ContactIdentifier>

- <ContactEmailAddress>xax@xx.dk</ContactEmailAddress>
- </ContactStructure>
- <ContactStructure>
- <ContactTypeName>Teknisk ansvarlig</ContactTypeName>
- <ContactIdentifier>Xxxxx Baaaaa</ContactIdentifier>
- <ContactEmailAddress>xbx@xx.dk</ContactEmailAddress>
- </ContactStructure>
- <ContactStructure>
- <ContactTypeName>Kvitteringsmodtager</ContactTypeName>
- <ContactIdentifier>Xxxxx Caaaaa</ContactIdentifier>
- <ContactEmailAddress>xcx@xx.dk</ContactEmailAddress>
- </ContactStructure>
- </ContactStructureCollection>
- <DBoksContactNewStructure>

<CVRnumberIdentifier>00000000</CVRnumberIdentifier>

<ProductionUnitIdentifier>0000000000</ProductionUnitIdentifier>

</DBoksContactNewStructure>

<FormVersion>2.0</FormVersion>

</DeliveryMetadataNewStructure>

<BoernMedHandicapSagStrukturSamling>

<BoernMedHandicapSagStruktur>

<INDSATSFORLOEB\_ID>102</INDSATSFORLOEB\_ID>

<INDBERETNINGSTYPE>ny</INDBERETNINGSTYPE>

 $\langle CPR > 000000000000 \rangle / \langle CPR >$ 

<KOEN>0</KOEN>

<INDSATS\_KODE>002</INDSATS\_KODE>

<INDSATS\_STARTDATO>2019-09-01</INDSATS\_STARTDATO>

<INDSATS\_SLUTDATO>2020-12-01</INDSATS\_SLUTDATO>

<SAGSBEHANDLER>Niels</SAGSBEHANDLER>

<AFDELINGS\_UUID>XXXXXXXXXXXXXXXXXXXXXXXXXXXXXXXXXXXX</AFDELING S\_UUID>

<TilbudProduktionsEnhedsNummer>0000000000</TilbudProduktionsEnhedsNummer>

</BoernMedHandicapSagStruktur>

</BoernMedHandicapSagStrukturSamling>

</BoernMedHandicapLeveranceL231Struktur>

#### <span id="page-24-0"></span>**8.1 XML-fil navnestandard**

Det er vigtigt, at hver enkelt dataleverance er navngivet efter nedenstående standarder. Inde i metadata (dst:envelope) angives testdata med T231 og produktionsdata med L231. I filnavnet er leverancenummeret derimod altid L231, uanset om det er produktionsdata eller testdata. Forskellen mellem test og produktionsdata i filnavnet angives med det første bogstav i navnet; T for testdata eller P for produktionsdata.

#### **Produktionsleverance:**

**P**<3-cifret kommunenummer>\_**L231\_P**<hvilken periode er data fra>\_**V**<2-cifret recordlayout versionsnummer>\_**D**<8-cifret udtræksdato: YYYMMDD> **T**<6-cifret udtrækstidspunkt>. XML

Eksempel: **P**\_998\_L231\_**P**2017M05\_**V**01\_**D**20170601**T**111900. XML

#### **Testleverance:**

**T**<3-cifret kommunenummer>\_**T231**\_**P**<hvilken periode er data fra>\_**V**<2-cifret recordlayout versionsnummer>\_**D**<8-cifret udtræksdato: YYYYMMDD >**T**<6-cifret udtrækstidspunkt>. XML

Eksempel: **T**\_998\_**T231**\_**P**2017M05\_**V**01\_**D**20170601**T**111900. XML

Inde i data er den eneste forskel på testleverancer og produktionsleverancer, at der skal angives et T i stedet for L i dst:FormID:

<dst:FormID>T231</dst:FormID>

# <span id="page-25-0"></span>**9. Kvitteringsmail**

Danmarks Statistik sender en kvitteringsmail til kvitteringsmodtager i indberetningskommunen, når data er indlæst. Kommunen vil enten modtage en mail, som angiver, at data er indlæst med succes eller at Danmarks Statistik har afvist data.

Kvitteringsmail med emnet "Danmarks Statistik har afvist data" vil indeholde information om, hvorfor data er blevet afvist. Mailen indeholder detaljeret information om linje og position i XML-skemaet, hvor fejlen er placeret. Kommunen skal herefter rette fejl og genfremsende data.

# <span id="page-25-1"></span>**10. Vejledning i forbindelse med systemskifte**

Kommuner, der skifter indberetningsløsning, skal give besked om dette til Danmarks Statistik, så snart der er indgået aftale om en ny indberetningsløsning.

Kommunen skal fortsætte med at indberette data via det *tidligere* system, indtil det *nye* system er taget i brug, og indberetningen fungerer. Dette er for at undgå datatab ved overgangen fra det *tidligere* system til det *nye* system. Hvis der indberettes testdata via det *nye* system, skal det angives, at dataleverancen er en testleverance (T231). Leverancer navngivet L231 anvendes til statistikproduktion. Testdata skal leveres i henhold til den angivne **XML-fil navnestandard.**

Ved leverandørskift behandler Danmarks Statistik data således: Fra det tidligere system udvælges alle uafsluttede indsatser efter den senest modtagne leverance (delta load). Fra det nye system udvælges samtlige indsatser, både afsluttede og aktive, fra den aftalte opstartsleverance (full load). Data fra de to systemer flettes og danner til sammen det datagrundlag, som Danmarks Statistik anvender i forløbsregistret.

Ved leverandørskift er det vigtigt, at kommunen sørger for, at alle afsluttede indsatser i det *tidligere* system er opdaterede med korrekte oplysninger (dvs. startdato, slutdato, INDSATSFORLOEB\_ID etc.) og overholder Danmarks Statistiks krav til dataindberetningen. Alle aktive indsatser i det *tidligere* system **skal** oprettes i det nye system med deres reelle startdato, ikke datoen, der angiver tidspunktet for systemskifte, og de **skal** afsluttes i det *tidligere* system, enten med deres reelle slutdato, eller, hvis denne ikke er kendt, med datoen for det *tidligere* system lukkes.

# <span id="page-26-0"></span>**10.1. Test af nyt leverandørsystem (leverandørskift)**

Test af nyt leverandørsystem foretages i samarbejde mellem Danmarks Statistik og Kommunens ITleverandør. Der skal foretages test af systemet, som dækker over indberetning af testcases i kommunens system samt over modtagelse og lagring af data i database til færdigt udtræk til brug for statistik.

Test skal udføres for indberetning af handicapkompenserende indsatser efter nedenstående testcases:

- 1. Indberet en indsats med CPR
- 2. Indberet en indsats med UDL\_NR

Ovenstående to testcases skal efterfølgende indberettes for følgende senarier: (her skal der indberettes mere end ét CPR):

- a. Indberet en indsats *uden* slutdato
- b. Indberet en indsats *med* slutdato
- 3. Test af rettelse i felter
	- a. Indberetning af ændret startdato
	- b. Indberetning af ændret slutdato
	- c. Indberetning af ændret indsatskode
- 4. Test af ny indberetning på samme CPR
	- a. Indberetning af samme indsatskode (her indberettes på indsats\_kode=005)
	- b. Indberet en ny indsatskode, der er forskellig fra tidligere indberetning

For hvert punkt skal følgende udføres af Danmarks Statistik:

- 1. Tjek af modtaget XML-fil for eventuelle fejl og overflødige felter
- 2. Tjek af indhold i databasetabeller i Danmarks Statistik

SLUT